## бланки приходного и расходных ордеров

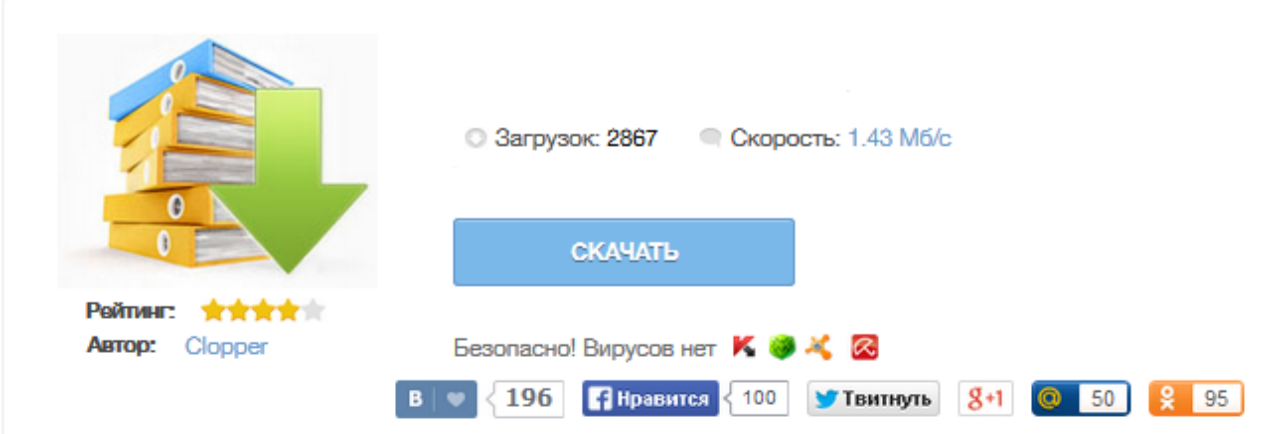

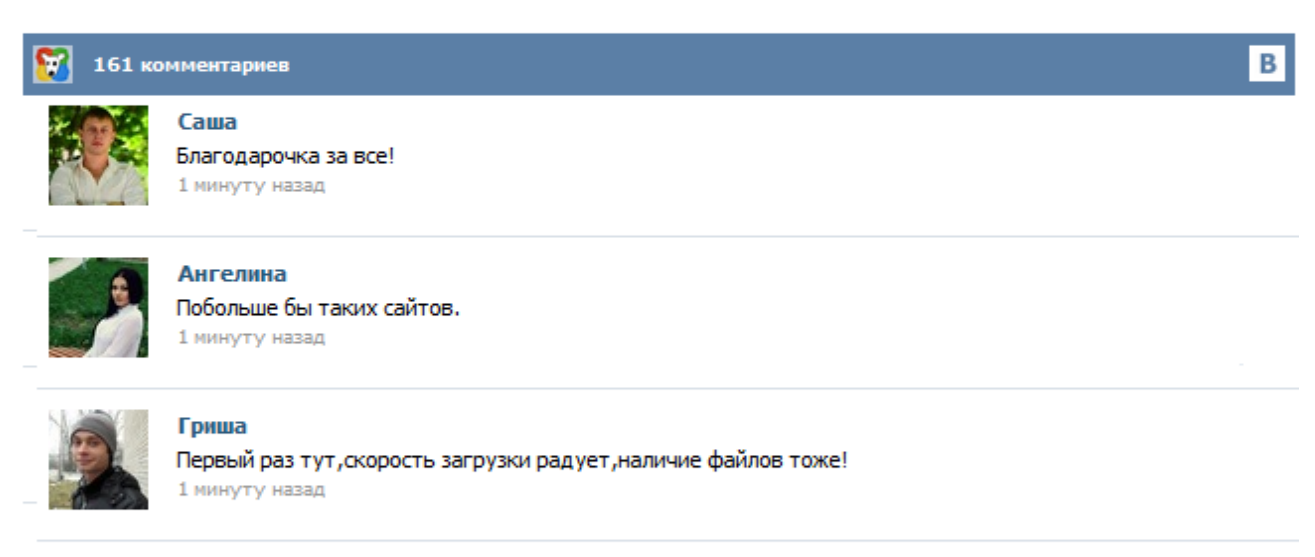

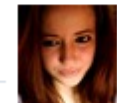

## Марина

Всем советую, качает быстро. 1 минуту назад

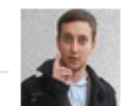

## Леша

не поверил глазам, есть все. спасибки! 1 минуту назад

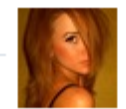

## Оксана

Глупости говорят, что незаменимых не бывает, без этого сайта я бы пропала. 1 минуту назад

Приходник является тем самым документом, посредством которого производится оформление поступления денежных средств в кассу организации. Бланк приходного кассового ордера (ПКО) имеет унифицированную форму № КО-1, выписываемую в одном экземпляре ответственным за это лицом. Состоит кассовый документ из двух частей: непосредственно самого приходного ордера и отрывной квитанции к нему. Последняя выдается лицу, которое вносит деньги в кассу, в подтверждение принятия от него этих денег. Дан пример оформления, заполнения, образец, а также бланк приходного и расходного кассового ордера, приходник и расходник можно скачать бесплатно. Главная → Касса, банк → Приходный кассовый ордер (форма № КО-1) Скачать бланк приходного кассового ордера: формат Word 2007 (docx) – скачать формат Word 97-2003 (doc) – скачать формат Excel 2007 (xlsx) – скачать формат Excel 97-2003 (xls) – скачать формат Adobe Acrobat (pdf) – скачать Приходный кассовый ордер оформляется при поступлении наличных денежных средств в кассу организации. Применяется для оформления поступления наличных денег в кассу организации как в условиях методов ручной обработки данных, так и при обработке информации с применением средств вычислительной техники. Приходный кассовый ордер выписывается в одном экземпляре работником бухгалтерии, подписывается главным бухгалтером или лицом, на это уполномоченным. Сервис «Моё дело» позволяет за пару кликов и без ошибок составлять расходные и приходные кассовые ордера. Удалённая работа Сформировать документы в сервисе вы сможете с любого компьютера, подключённого к интернету. Актуальные данные Сервис обновляется в режиме онлайн, поэтому формы документов соответствуют последним изменениям законодательства. Аналогичные сведения необходимо указать также в квитанциях к ПКО и к бланкам РКО. Исправления в документах не допускаются. РКО заполняется на компьютере либо выписывается от руки сотрудником бухгалтерии в одном экземпляре. Помарки и любые исправления не допускаются. Расходный кассовый ордер регистрируется в журнале регистрации расходных и приходных кассовых документов (форма № КО-3), подписывается главным бухгалтером либо уполномоченным лицом, а также руководителем организации (подпись руководителя не является обязательной в случае, если его резолюция, разрешающая выдачу денег из кассы, есть на приложениях к РКО). Данный документ выписывается от руки либо заполняется на компьютере сотрудником бухгалтерии в одном экземпляре. Помарки и любые исправления не допускаются. ПКО и отрывная квитанция к приходному кассовому ордеру подписываются главным бухгалтером либо уполномоченным лицом, а также кассиром и заверяются печатью кассира следующим образом: основная часть печати размещается на отрывной квитанции, краешек заходит на сам ПКО. Приходный кассовый ордер (КО-1) Скачать приходный кассовый ордер (КО-1) Поступление наличных средств в кассу организации оформляется с помощью приходного кассового ордера. Бланк приходного кассового ордера имеет унифицированную форму КО-1, которая выписывается бухгалтером в одном экземпляре. Приходный кассовый ордер состоит из самого бланка приходного ордера и квитанции к нему. Квитанция выдается для подтверждения принятия денег. Статьи, комментарии, ответы на вопросы: Бланк расходного кассового ордера Путеводитель по кадровым вопросам. Служебные командировки При направлении работников в командировки по России выдача под отчет наличных денежных средств производится в соответствии с Указанием Банка России от 11.03.2014 N 3210-У (далее - Указание). Согласно абз.